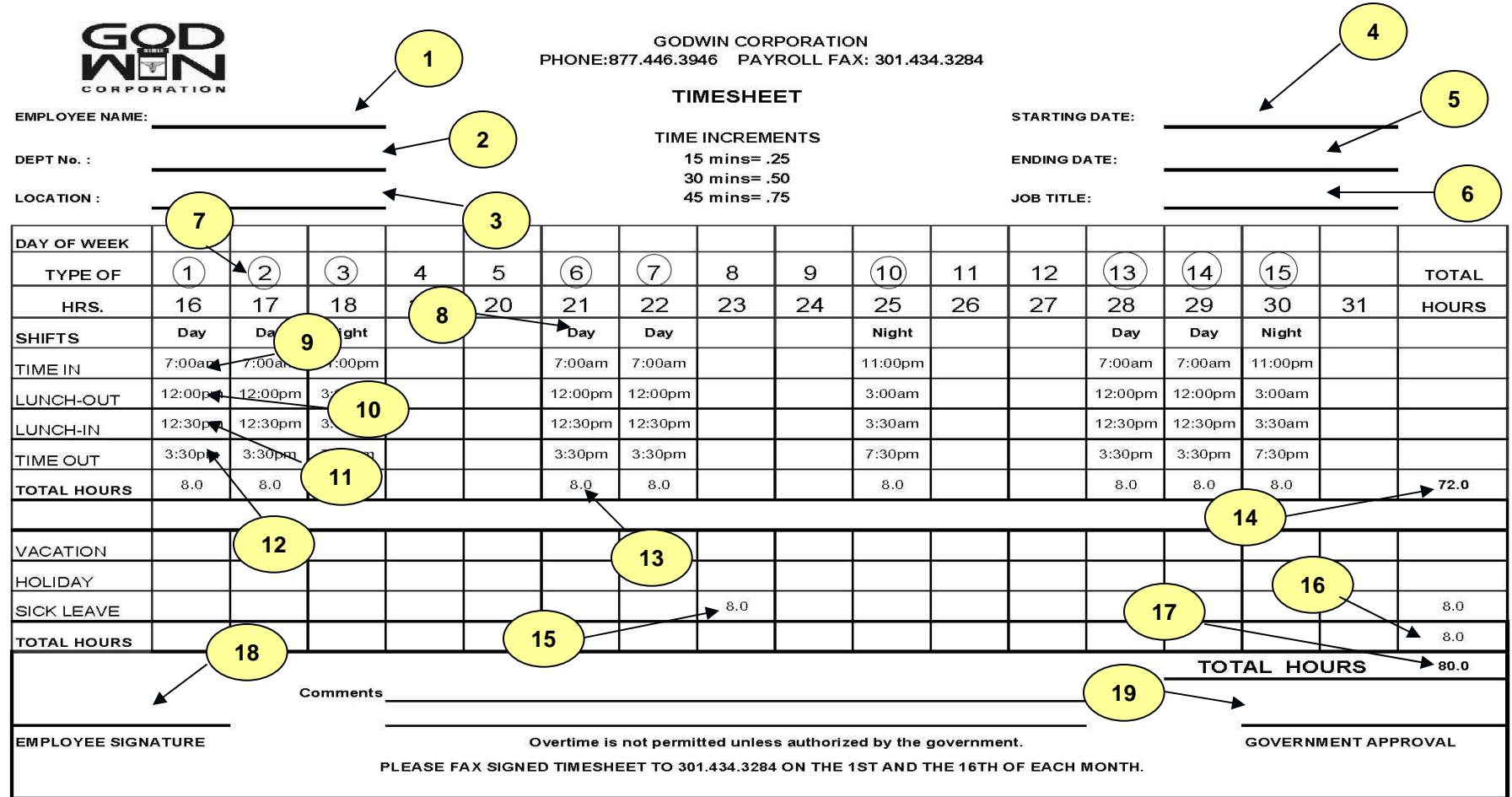

## *There are two (2) pay periods in each month: 1st to the 15th., submit by the 16<sup>th</sup>; 16th through the 31st, submit by the 1st*

- 1. Your name
- 2. Your Social Security Number
- 3. Your duty location
- 4. The start date of the pay period
- 5. The end date of the pay period
- 6. Job Title
- 7. Circle the dates worked
- 8. Enter the type of shift worked
- 9. Your Time In
- 10. Time you went to lunch
- 11. Time returned from lunch
- 12. Time out
- 13. Add the hours worked for each day that you worked
- 14. Add the total number hours worked for the entire period
- 15. Enter any hours used for vacation, holiday or sick leave.
- 16. Total the hours used for vacation, holiday or sick leave.
- 17. Calculate the total hours worked during this pay period.
- 18. Sign your timesheet
- 19. Obtain the signature of a designated worked site supervisor